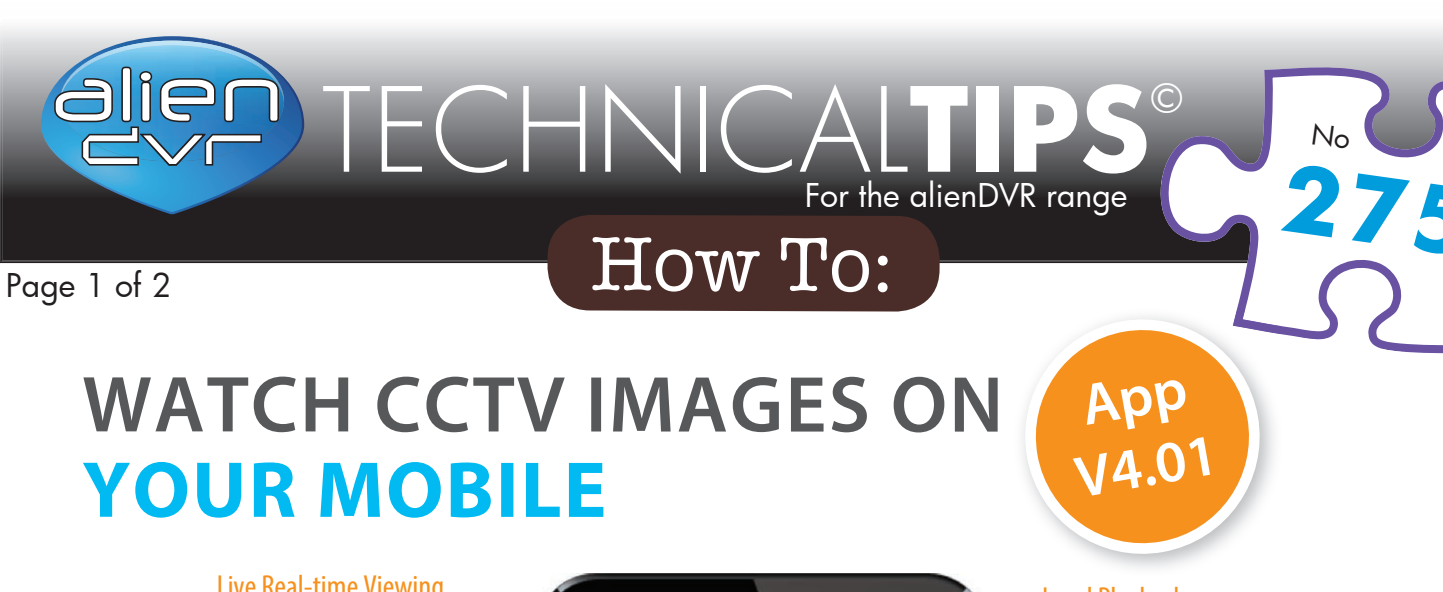

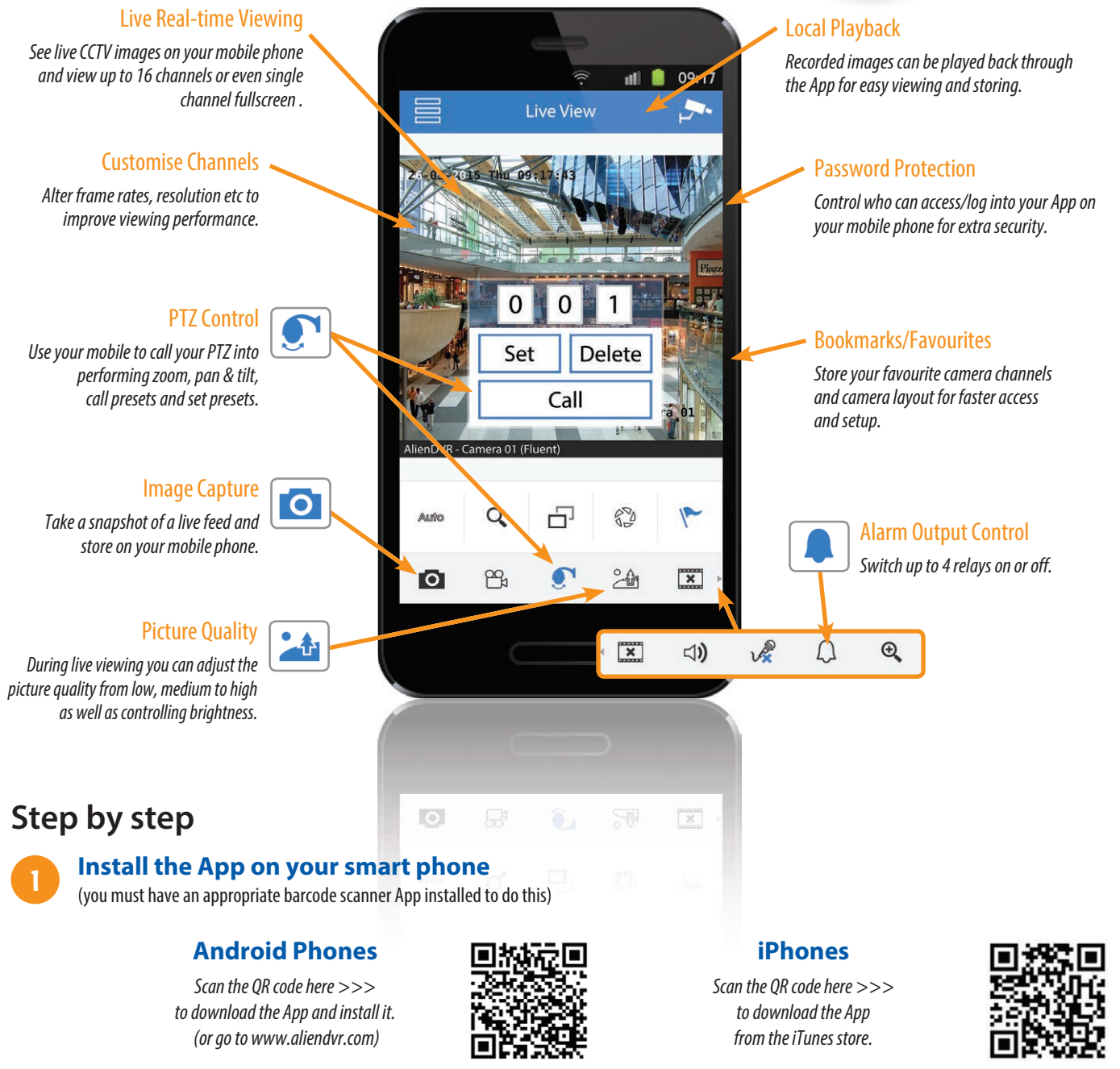

### Please Note

These "Technical Tips" help sheets aim to answer commonly asked questions in a concise and informative manner - they are for advice & guidance only and do not replace any of the manuals or other literature supplied with our products.

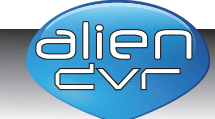

Website: www.aliendvr.com Copyright aliendvr.com

**275**  $N_{\rm C}$ 

Last edited: 13/07/2015

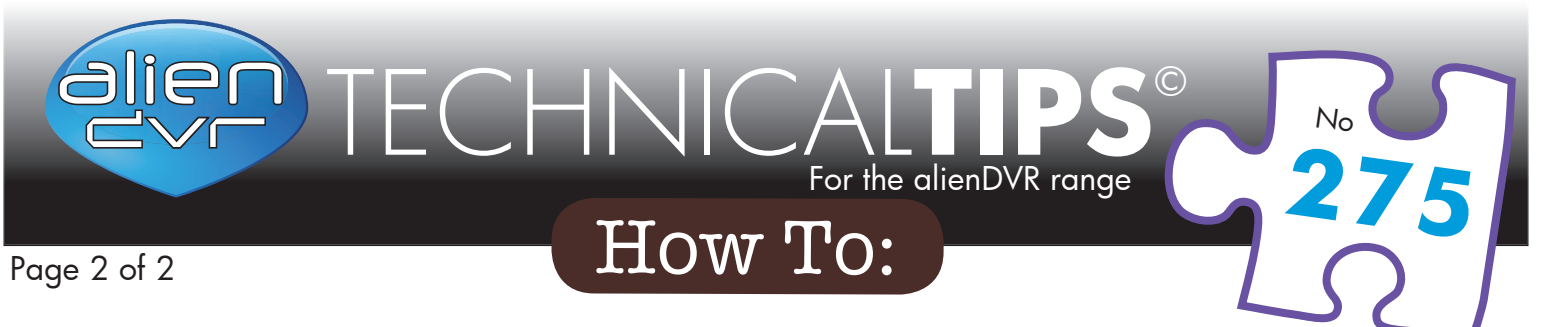

## **Once installed, launch the app on your phone & follow these steps...**

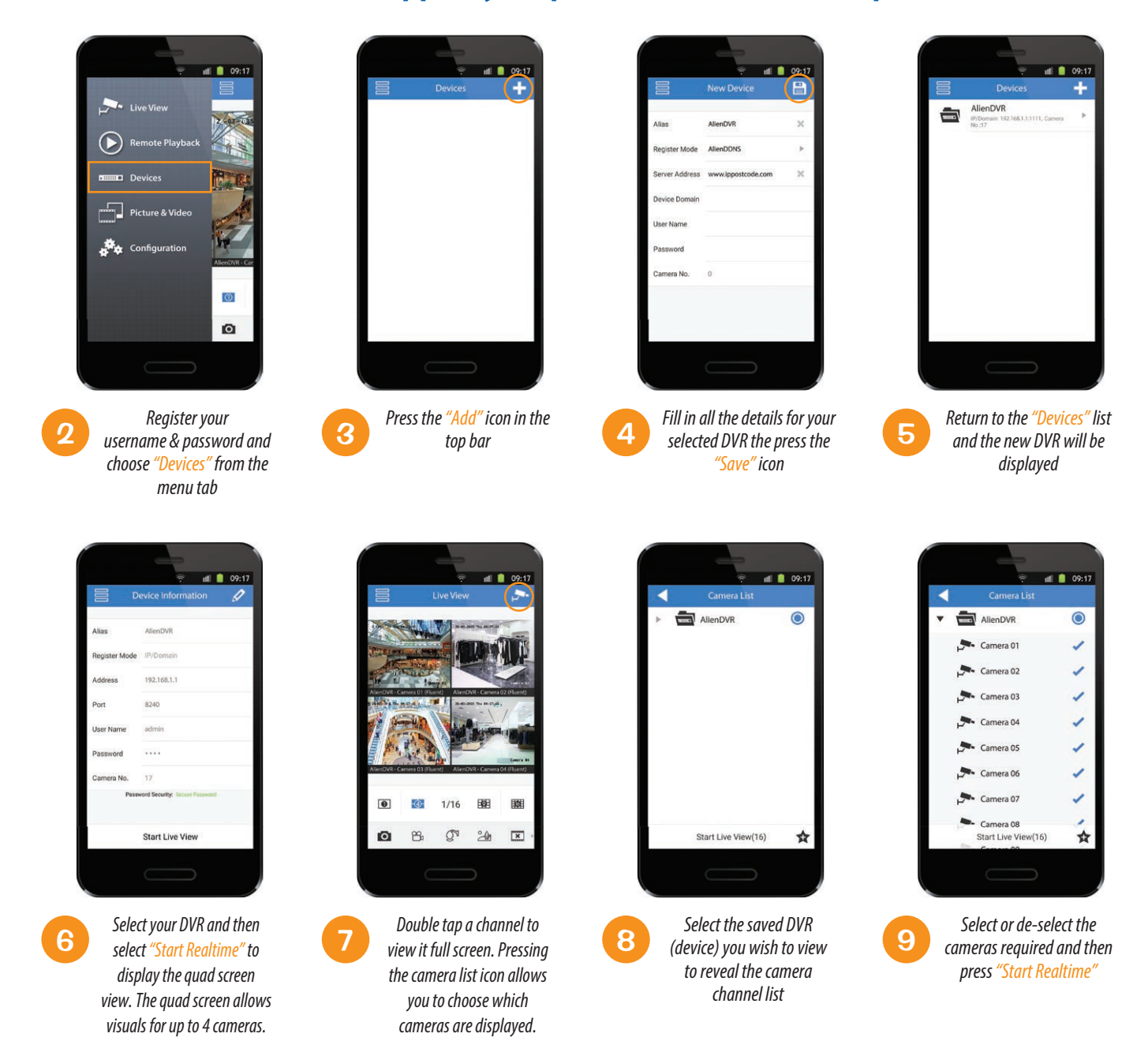

#### **You can also take snapshots and recordings of real-time images and store them on your mobile phone and even control PTZ cameras! +**

# **Available for use on all the alienDVR range**

### Please Note

These "Technical Tips" help sheets aim to answer commonly asked questions in a concise and informative manner - they are for advice & guidance only and do not replace any of the manuals or other literature supplied with our products.

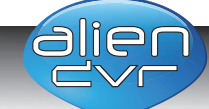

**275**  $N_{\rm C}$ 

Last edited: 13/07/2015